# **PixMix**

# Language Reference Manual

Table of Contents

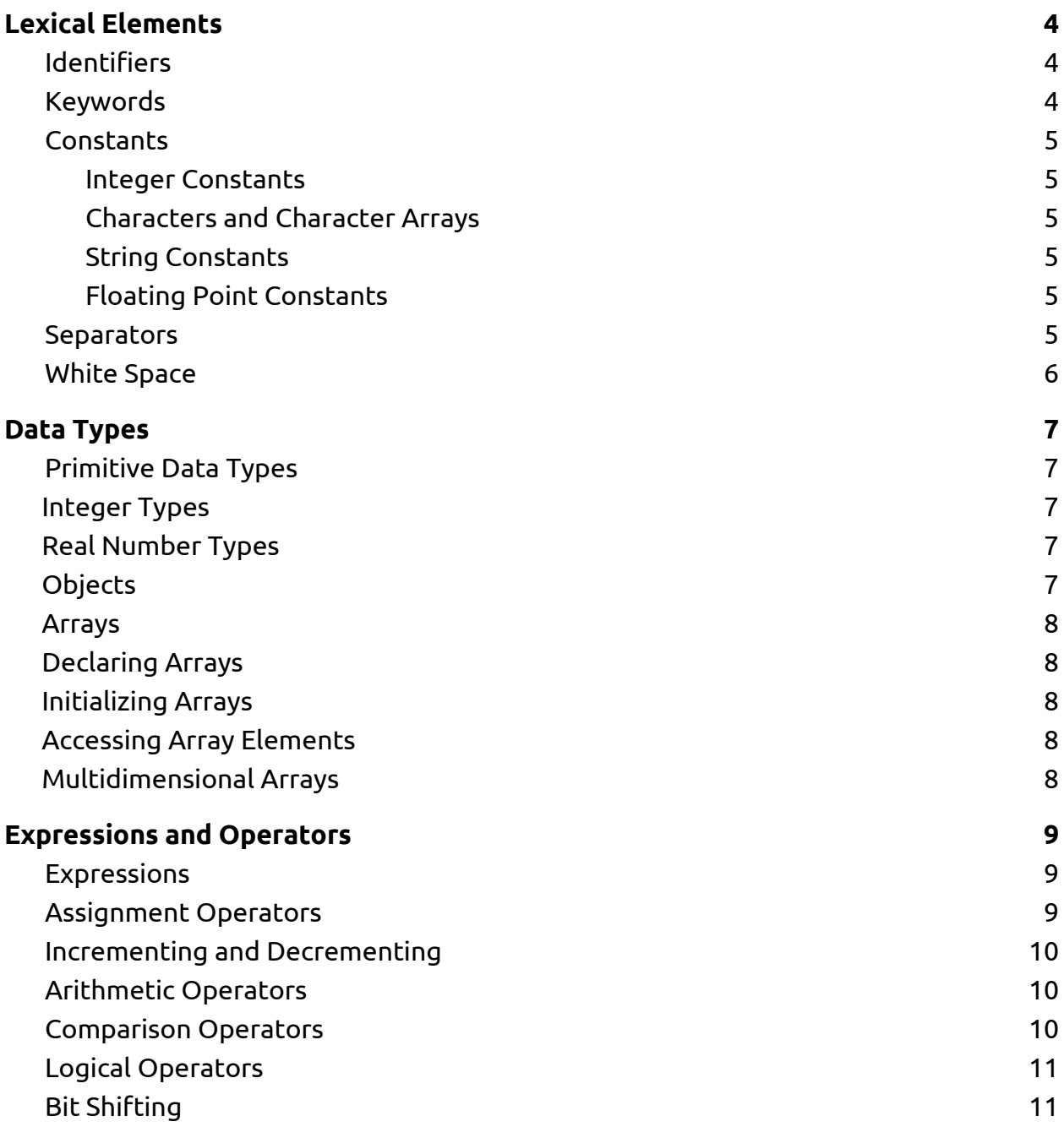

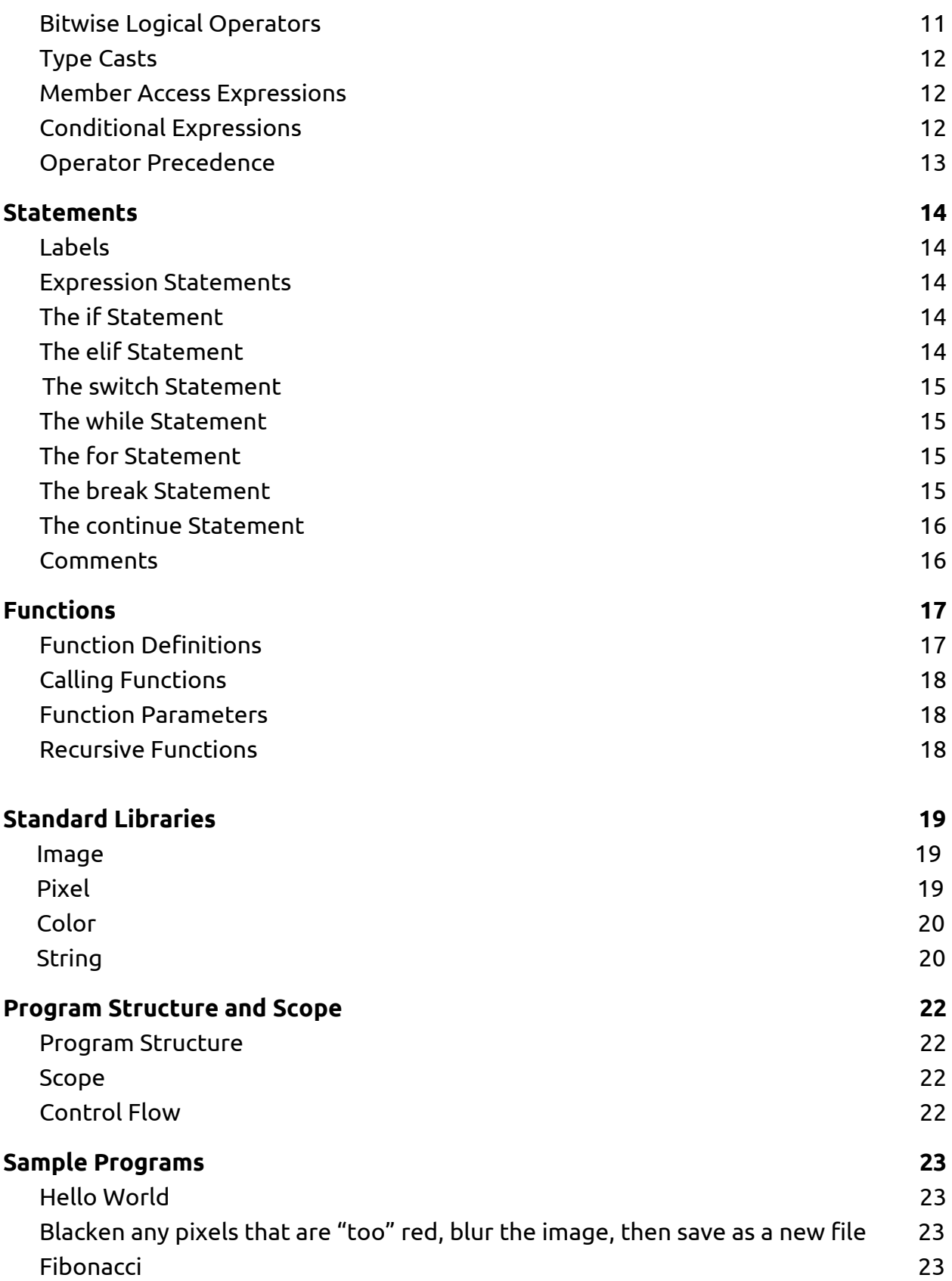

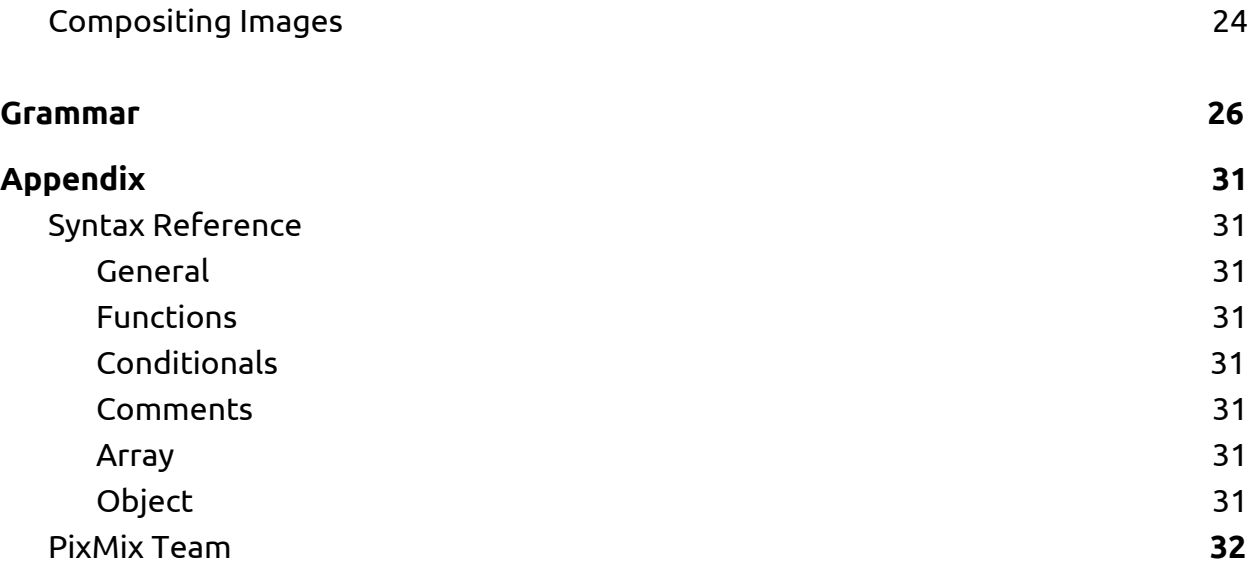

# <span id="page-3-0"></span>Lexical Elements

#### <span id="page-3-1"></span>**Identifiers**

An identifier is a case-sensitive sequence of alphanumeric characters. The first character must be alphabetic or an underscore.

#### <span id="page-3-2"></span>Keywords

The following words are reserved and may not be used as variable names.

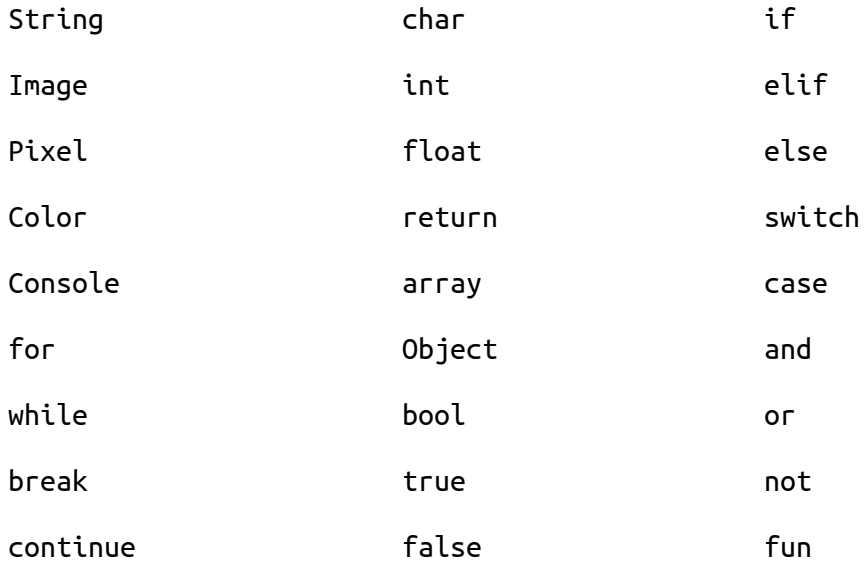

#### <span id="page-4-0"></span>Constants

<span id="page-4-1"></span>Constants are global variable declarations that may not be assigned new values.

Integer Constants

An integer constant is a sequence of digits that is globally available within a program.

INT\_MAX FLOAT\_MAX

<span id="page-4-2"></span>Characters and Character Arrays

PixMix uses the ASCII character set for its implementation of characters.

A literal of type character consists of a single character or escape sequence inside two single quotes :

<span id="page-4-3"></span>'c' or '\n'

String Constants

In PixMix, Strings are a standard library that include many string manipulation functions.

#### <span id="page-4-4"></span>Floating Point Constants

A floating point constant consists of an integer part, a decimal point, a fraction part, an e, and an optionally signed integer exponent. The integer and fraction parts both consist of a sequence of digits. Either the integer part or the fraction part (not both) may be missing; either the decimal point or the e and the exponent (not both) may be missing.

#### <span id="page-4-5"></span>Separators

A separator separates tokens. White space (see next section) is a separator, but it is not a token. The other separators are all single-character tokens themselves:

 $( ) [ ] { } \; , . : ;$ 

#### <span id="page-5-0"></span>White Space

White space is the collective term used for several characters: the space character, the tab character, the newline character, and the carriage-return character. White space is ignored (outside of string and character constants), and is therefore optional, except when it is used to separate tokens.

# <span id="page-6-0"></span>Data Types

Each primitive type, integer, float, string, boolean, character, byte, is indicated by a name that PixMix uses for declarations.

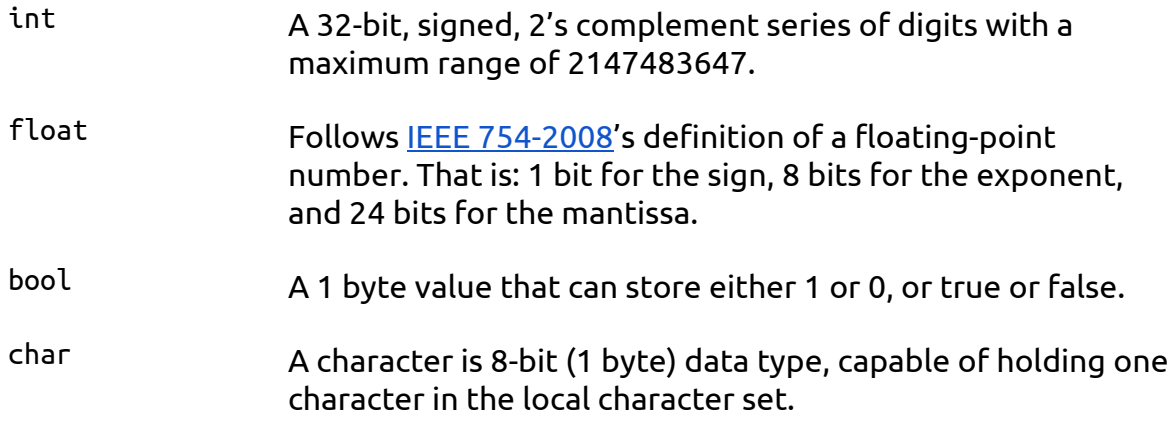

#### <span id="page-6-1"></span>Primitive Data Types

<span id="page-6-2"></span>Integer Types unsigned char int

<span id="page-6-3"></span>Real Number Types float

#### <span id="page-6-4"></span>Objects

To define an object, use the Object keyword followed by the name of the object. An object may be initialized during instantiation by specifying a list of its member variables and functions within curly brackets.

```
Object rectangle = \{int width, height
   fun area() \{return width * height
   }
}
```
#### <span id="page-7-0"></span>Arrays

<span id="page-7-1"></span>Array elements are indexed beginning at position zero.

#### Declaring Arrays

You declare an array by specifying the data type as Array, followed by its name. The array can store multiple data types. An example declaration:

<span id="page-7-2"></span>Array myArray;

#### Initializing Arrays

You can initialize the elements in an array when you declare it by listing the initialized values, separated by commas, in a set of brackets. Here is an example initialization:

<span id="page-7-3"></span>Array myArray =  $[0, "one", 2, "three"]$ 

#### Accessing Array Elements

You can access an element in an array by specifying the array name followed by the element index, enclosed in brackets.

 $myArray[1] = 1$ 

<span id="page-7-4"></span>This will assign the value 1 to the second element in the array, at position one.

#### Multidimensional Arrays

Arrays can contain another array as an element, creating a multidimensional array.

```
Array a = [1,2,3], [2,3,4]
```
Elements will then be accessed by specifying first the index of the nested array, and second the index of the element within the nested array.

a[1][2]

Would return 4.

# <span id="page-8-0"></span>Expressions and Operators

#### <span id="page-8-1"></span>Expressions

#### <span id="page-8-2"></span>Assignment Operators

- $\bullet$  +=
- $\circ$  Adds the two operands together, and then assign the result of the addition to the left operand.
- -=
- $\circ$  Subtract the right operand from the left operand, and then assign the result of the subtraction to the left operand.
- $* =$
- $\circ$  Multiply the two operands together, and then assign the result of the multiplication to the left operand.
- /=
- Divide the left operand by the right operand, and assign the result of the division to the left operand.
- $% =$
- Perform modular division on the two operands, and assign the result of the division to the left operand.
- $<<=$ 
	- Perform a left shift operation on the left operand, shifting by the number of bits specified by the right operand, and assign the result of the shift to the left operand.
- $>>=$ 
	- Perform a right shift operation on the left operand, shifting by the number of bits specified by the right operand, and assign the result of the shift to the left operand.
- &=
- $\circ$  Perform a bitwise conjunction operation on the two operands, and assign the result of the operation to the left operand.
- $\wedge =$
- Performs a bitwise exclusive disjunction operation on the two operands, and assign the result of the operation to the left operand.
- $\bullet$  |=
- $\circ$  Performs a bitwise inclusive disjunction operation on the two operands, and assign the result of the operation to the left operand.

#### <span id="page-9-0"></span>Incrementing and Decrementing

The increment operator ++ adds 1 to its operand. The operand must be either an int, float, Image or Pixel. If the  $++$  is before the operand as in  $++i * 5, ++i$  is incremented before the other operation. If the increment operator is after such as in

<span id="page-9-1"></span> $i++$   $*$  5, then the increment happens after.

#### Arithmetic Operators

The following arithmetic operators are utilized in PixMix

- + addition
- subtraction
- \* multiplication
- / division
- % modulo
- ++ prefix and postfix incrementation
- -- prefix and postfix decrementation
- () control arithmetic preference

#### <span id="page-9-2"></span>Comparison Operators

For comparing equivalent values, the keyword **is** is used.

Conversely, to determine if two values are not equal, the keyword **not** is used. Greater than, less than, and their variants use standard symbols  $\langle \langle , \rangle, \langle = , \rangle =$ .

```
int x = 1;
int y = 3;
if x is y
   Console.log("X is the same as Y");
if x not y
   Console.log("X and Y are not the same");
if x \le yConsole.log("X is less than Y");
```
#### <span id="page-10-0"></span>Logical Operators

The conjunction operator in PixMix is the keyword **and** while the disjunction operator is the keyword **or**. To negate a logical expression, use the keyword **not**. Logic can be nested using parentheses.

```
if x is 5 and y > 3Console.log("X is 5 and Y is greater than 3");
if x is 5 or y is 3
   Console.log("X is 5 or Y is 3");
if x is 5 and (y is 3 or z is 5)
   Console.log("X is 5 and either Y is 3 or Z is 5");
```
#### <span id="page-10-1"></span>Bit Shifting

The left-shift operator << is used to shift its operand's bits to the left, while the right-shift operator >> shifts to the right. The second operand denotes the number of bit places to shift by. Bit shifted off the left or right sides are discarded.

int  $x = 47$ ; // x is 00101111 in binary  $x \ll 1$ ;  $\frac{1}{x} \approx 01011110$  in binary, or 94 in decimal  $x \gg 1$ ;  $\frac{1}{x} \approx 00101111$ , or 47, again

#### <span id="page-10-2"></span>Bitwise Logical Operators

- & Conjunction -- When both bits are 1, the result is 1, otherwise it's 0. 10110 & 10101 = 10100
- | Inclusive Disjunction -- When both bits are 0, the result is 0, otherwise it's 1. 10110 | 10101 = 10111
- ^ Exclusive Disjunction -- When bits are different, the result is 1, otherwise it's 0. 10110 & 10101 = 00011
- ~ Negation -- Reverses each bit, 1s become 0s, 0s become 1s.  $\sim 001011 = 110100$

#### <span id="page-11-0"></span>Type Casts

You can use a type cast to explicitly cause an expression to be of a specified data type. A type cast consists of a type specifier enclosed in parentheses, followed by an expression. To ensure proper casting, you should also enclose the expression that follows the type specifier in parentheses.

```
float x;
int y = 7;
int z = 3;
x = (float) (y / z);
```
#### <span id="page-11-1"></span>Member Access Expressions

You can use the member access operator . to access the members of a structure or union variable. You put the name of the structure variable on the left side of the operator, and the name of the member on the right side.

```
struct point
{
 int x, y;
}
struct point first_point;
first_point.x = 0;
first_point.y = 5;
```
#### <span id="page-11-2"></span>Conditional Expressions

Pixmix uses a Java-like ternary operator. The following code:

```
int x;
if(conditionIsTrue) {
   x \neq 5:
} else {
   x = 0:
}
```
can be written using the conditional operator as:

```
int x = (conditionIsTrue) ? x + 5 : 0;
```
#### <span id="page-12-0"></span>Operator Precedence

When an expression contains multiple operators. The operators are grouped based on rules of *precedence*. The order of precedence in PixMix follows the order of operations in C. Notably, PixMix evaluates from right to left when multiple assignment statements appear as subexpressions in a single larger expression.

The following is a list of types of expressions, presented in order of highest precedence first. Sometimes two or more operators have equal precedence; all those operators are applied from left to right unless stated otherwise.

- 1. Function calls, array subscripting, and membership access operator expressions.
- 2. Unary operators, including logical negation, bitwise complement, increment, decrement, unary positive, unary negative and type casting. When several unary operators are consecutive, the later ones are nested within the earlier ones: !-x means !(-x).
- 3. Multiplication, division, and modular division expressions.
- 4. Addition and subtraction expressions.
- 5. Bitwise shifting expressions.
- 6. Greater-than, less-than, greater-than-or-equal-to, and less-than-or-equal-to
- 7. expressions.
- 8. Equal-to and not-equal-to expressions.
- 9. Bitwise AND expressions.
- 10.Bitwise exclusive OR expressions.
- 11.Bitwise inclusive OR expressions.
- 12.Logical AND expressions.
- 13.Logical OR expressions.
- 14.Conditional expressions (using ?:). When used as subexpressions, these are evaluated right to left.
- 15.All assignment expressions, including compound assignment. When multiple assignment statements appear as subexpressions in a single larger expression, they are evaluated right to left.

## <span id="page-13-0"></span>**Statements**

#### <span id="page-13-1"></span>Labels

#### <span id="page-13-2"></span>Expression Statements

Most expression statements are variable assignment or functions assignments of the form:

<span id="page-13-3"></span>expression;

#### The if Statement

You can use the if statement to conditionally execute part of your program in PixMix, based on the truth value of a given expression. Here is the generalized form of an if statement:

```
if expression
  statement;
else
  statement;
```
If test evaluates to true, then then-statement is executed and else-statement is not. If test evaluates to false, then else-statement is executed and then-statement is not.

#### <span id="page-13-4"></span>The elif Statement

The elif statement works the same as "else if" in C. In the case where the user wants to specify a series of boolean checks and actions they can use elif as follows:

```
if expression
    statement;
elif expression
    statement;
else
    statement;
```
#### <span id="page-14-0"></span>The switch Statement

You can use the switch statement in PixMix to compare one expression with others, and then execute a series of sub-statements based on the result of the comparisons.

#### <span id="page-14-1"></span>The while Statement

Within PixMix, the while statement is a loop statement with an exit test at the beginning of the loop. If the test evaluates true then the statement is executed. The statement continues to be executed as long as the test evaluates to true.

#### <span id="page-14-2"></span>The for Statement

PixMix supports for loop statement for repeated code execution as well. A for loop is used to iterate over the values of an Array, object, or struct that has iterable values. The loop will continue until every element in the given object has been used or the loop encounters a break or continue.

for value in object

Where value is a temporary variable that is assigned the first value that exists in object. When the loop repeats, value will hold the second value in object, and so on.

#### <span id="page-14-3"></span>The break Statement

You can use the break statement to terminate a while, for, or switch statement. If you put a break statement inside of a loop or switch statement which itself is inside of a loop or switch statement, the break only terminates the innermost loop or switch statement.

#### <span id="page-15-0"></span>The continue Statement

You can use the continue statement in loops to terminate an iteration of the loop and begin the next iteration. If you put a continue statement inside a loop which itself is inside a loop, then it affects only the innermost loop.

#### <span id="page-15-1"></span>**Comments**

Single-line comments in PixMix start with // and end at the end of the line. Pixel also supports multi-line comments which start with /\* and end with the following \*/.

# <span id="page-16-0"></span>Functions

#### <span id="page-16-1"></span>Function Definitions

A function is defined via the keyword **fun**. The optional parameters to be passed into the function are defined along with their types in parenthesis. A function's body must be enclosed with curly brackets, no matter its length.

```
fun myFunc(int a, int b) {
  // Function
  // Body
}
```
<span id="page-16-2"></span>Values are returned using the return statement.

#### Calling Functions

A call to any function which returns a value is evaluated as an expression.

```
fun function(void) {
   return 3
}
int a = 10 + function() // a is 13
```
#### <span id="page-16-3"></span>Function Parameters

Function parameters can be any expression—a literal value, a value stored in variable, a function call, or a more complex expression built by combining these.

#### <span id="page-16-4"></span>Recursive Functions

Recursive functions are functions that call themselves. This example of calculating the factorial using a recursive call illustrates how recursion is implemented in PixMix:

```
int factorial (int x)
{
  if (x < 1)return 1
  else
```
 $return (x * factorial (x - 1))$ 

}

# Standard Libraries

PixMix includes several libraries that include a variety of utility functions.

#### Image

The Image object holds an array of pixels. It supports the +, - and % operands.

Adding two images will result in an image which pixels are the averages of the pixels of both images. That is, each hex value in the RGB of the pixel will be added and divided by 2.

Image newImage = img1 + img2

Subtracting two images will result in the difference between each pixel in the two images.

Dividing two images with one another will split the two images in half vertically and create and image that contains the lefthand image on the left and the righthand image on the right.

```
Image smileySad = smiley % sad
```
#### Pixel

A Pixel stores an RGB value in hex. Pixels can be incremented per Red, Green, Blue value as follows.

```
Pixel p = ['E2", "72", "5B"]int i = 0while i < o \p.blue++
   i++}
```
#### Color

The standard library contains a set of predefined colors which are just pixels with prestored RGB values.

The colors in the standard library are:

red green blue yellow brown orange white black gray purple maroon terracotta lime indigo

A color can be assigned to a pixel:

Pixel  $p =$ lime

#### String

The string object uses a character array under the hood and allows the user to concatenate two strings by using the += operator.

```
String a = "ball"
+= "oon"
//results in "balloon"
```
The String object also supports the + operand.

# <span id="page-21-0"></span>Program Structure and Scope

#### <span id="page-21-1"></span>Program Structure

An entire program written in PixMix may be within a single source file, or may be broken up into several other files and included when necessary.

#### <span id="page-21-2"></span>Scope

In PixMix, declarations made at the top-level of a file (i.e., not within a function) are visible to the entire file, including from within functions, but are not visible outside of the file. Any variable delcared outside of brackets is available everywhere in that file. Declarations made within functions are visible only within those functions.A declaration is not visible to declarations that came before it.

#### <span id="page-21-3"></span>Control Flow

Control is managed by indentation.

if *expression*: *statement*

## <span id="page-22-0"></span>Sample Programs

#### <span id="page-22-1"></span>Hello World

```
// prints greeting according to time of day
String out = "Good";
// Assuming a standard library Time exists
if Time.now < Time.get(1200)
   out += " morning!"elif Time.now < Time.get("5 PM")
   out += "afternoon!"
else
   out += "evening!"
```
<span id="page-22-2"></span>Console.log(out) // Print the contents of "out" to stdout

#### Blacken any pixels that are "too" red, blur the image, then save as a new file

```
// Load an image from disk
Image img = Image.load("sample.bmp")
// Loop over every Pixel in the Image
for p in img
  // If red channel is more than 100, remove red
  if p.read > 100p.read = 0
```

```
img.gaussianBlur(3); // Blur the image
img.saveAs("sample-redMute-Blur.bmp"); // Save to a new file
```
#### <span id="page-22-3"></span>Fibonacci

```
fun fib(int i) {
  if i <= 1
         return i
  return fib(i-1) + fib(i-2)
```
}

int i Console.read(i) // Prompt user for input Console.log(fib(i)) // Print result to stdout

#### <span id="page-23-0"></span>Compositing Images

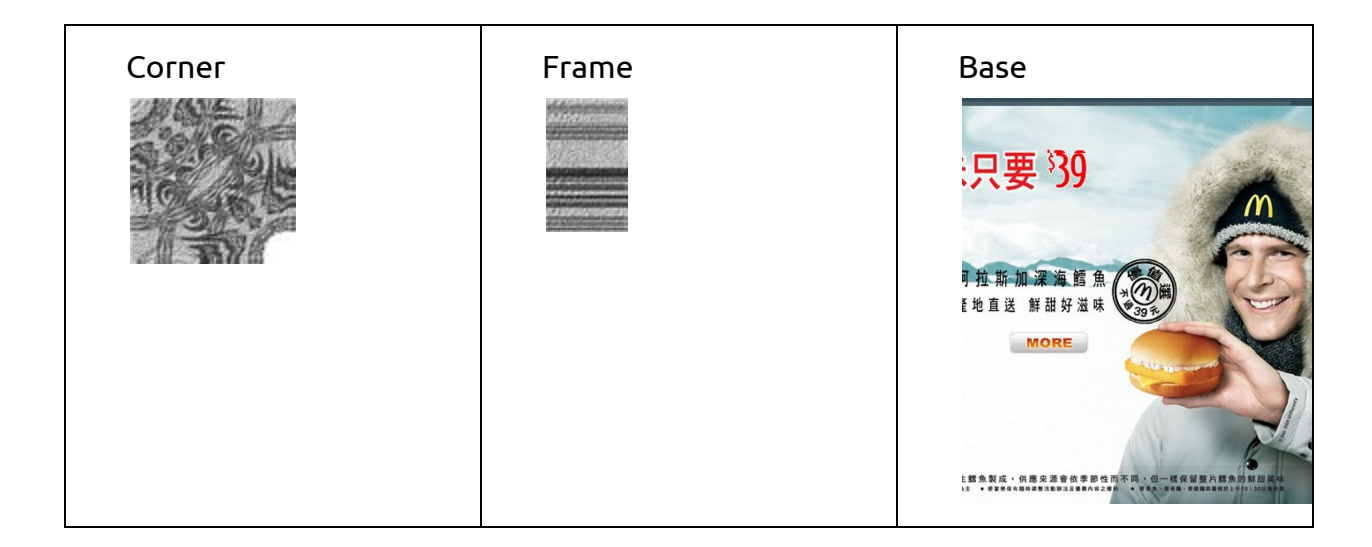

```
Image base = Image.load("base.bmp")
   Image corner = Image.load("corner.bmp")
   Image frame = Image.load("frame.bmp")
   int frameRepX = base.width / frame.width
   int frameRepY = base.height / frame.height
   for i in frameRepX {
      // Use the Image object's place function to add the image called
"frame"
      // onto the image called "base"
     // destination.place(source, x, y)
      base.place(frame, i, 0)
      base.place(frame, i, base.height)
   }
```

```
// Rotate the image called "frame" by 90 degrees in preparation for
placing it along the sides of the image called "base"
frame.rotate(90);
for i in frameRepY {
   base.place(frame, i, 0)
   base.place(frame, i, base.width)
}
```

```
base.place(corner, 0, 0)
corner.rotate(90)
base.place(corner, base.width, 0)
corner.rotate(90)
base.place(corner, base.width, base.height)
corner.rotate(90)
base.place(corner, 0, base.height)
```

```
base.saveAs("SAEFramed.bmp")
```
Result, SAEFramed.bmp

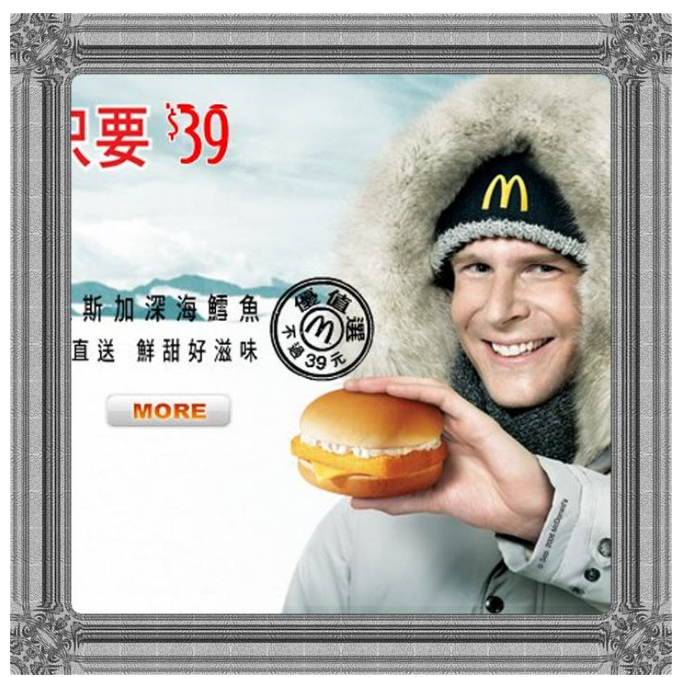

#### Grammar

program: declaration\_list

declaration\_list: declaration\_list declaration declaration

declaration: variable\_declaration function\_declaration

variable\_declaration: type identifier = expression type identifier

function\_declaration: fun identifier (parameter\_list) { statement\_list }

parameter\_list: /\* nothing \*/ parameter\_list type identifier

statement\_list: /\* nothing \*/ statement\_list statement

statement:

assign\_statement break\_statement compound\_statement expression\_statement iteration\_statement return\_statement selection\_statement

assign\_statement: identifier = expression

break\_statement: break

compound\_statement: statement\_list

expression\_statement: expression

iteration\_statement: while expression statement while (expression) statement for constraint\_list statement for (constraint\_list) statement

return\_statement: return optional\_expression

selection\_statement:

if expression optional\_selection\_statement\_list statement if expression

if expression optional\_selection\_statement\_list else statement

optional\_selection\_statement\_list:

optional\_selection\_statement\_list else if expression statement else if expression statement

optional\_expression: /\* nothing \*/ expression

constraint\_list: constraint constraint\_list, constraint

constraint:

type identifier in identifier

expression:

mutable = expression mutable += expression mutable −= expression mutable ∗= expression mutable /= expression mutable ++ mutable −− simpleExpression

mutable:

identifier

simple\_expression: logical\_or\_expression expression logical\_or\_expression

logical\_or\_expression: logical\_and\_expression logical\_or\_expression or logical\_and\_expression

logical\_and\_expression: equality\_expression logical\_and\_expression and equality\_expression

equality\_expression: relational\_expression equality\_expression is relational\_expression equality\_expression is not relational\_expression relational\_expression:

additive\_expression relational\_expression < additive\_expression relational\_expression > additive\_expression relational\_expression <= additive\_expression relational\_expression <= additive\_expression

additive\_expressions:

multiplicative\_expression additive\_expression + multiplicative\_expression additive\_expression - multiplicative\_expression

multiplicative\_expression:

image\_expression

multiplicative\_expression \* image\_expression multiplicative\_expression / image\_expression multiplicative\_expression % image\_expression multiplicative\_expression & image\_expression

```
image_expression:
```
unary\_expression

unary\_expression: primary\_list unary\_operator primary\_list

unary\_operator:

```
(type)
&
&=
|
|=
\lambda\lambda_{\pm}<<<<=>>
```
>>=

primary\_list:

atoms index call

index: identifier[expression]

call:

identifier (actual\_list)

actual\_list:

expression actual\_list

atoms:

literals identifier (expression)

literals:

character\_literal integer\_literal float\_literal true false

# <span id="page-30-0"></span>Appendix

#### <span id="page-30-1"></span>Syntax Quick-Reference

#### <span id="page-30-2"></span>General

No semicolons No "main" function Use curly brackets around multiline statements No curly brackets around single line statements EXCEPTION: Objects always use curly brackets

<span id="page-30-3"></span>Functions Use parentheses around parameters

<span id="page-30-4"></span>**Conditionals** No parentheses around the expression (unless needed for precedence)

<span id="page-30-5"></span>**Comments** C style: // single line /\* block \*/

<span id="page-30-6"></span>Array Array myArray  $= [1,2,3]$ Data type, name, equals, square brackets around comma separated list

<span id="page-30-7"></span>Object Object myObject =  $\{int x\}$ Data type, name, equals, curly brackets around statements.

#### PixMix Team

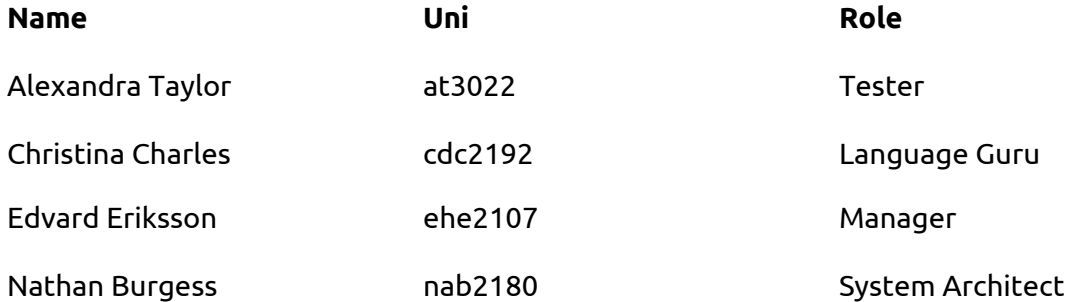